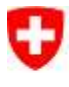

Schweizerische Eidgenossenschaft Confédération suisse Confederazione Svizzera Confederaziun svizra

Eidgenössisches Departement für Wirtschaft, Bildung und Forschung WBF Information Service Center WBF ISCeco

# IAM WBF

Factsheet OAuth

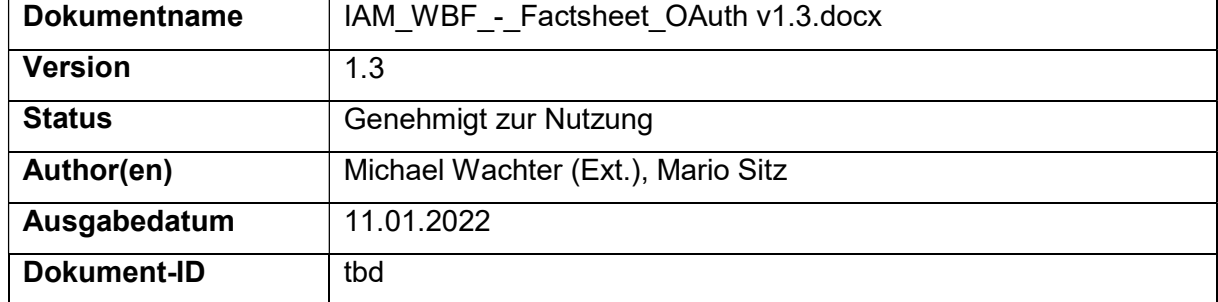

# Inhalt

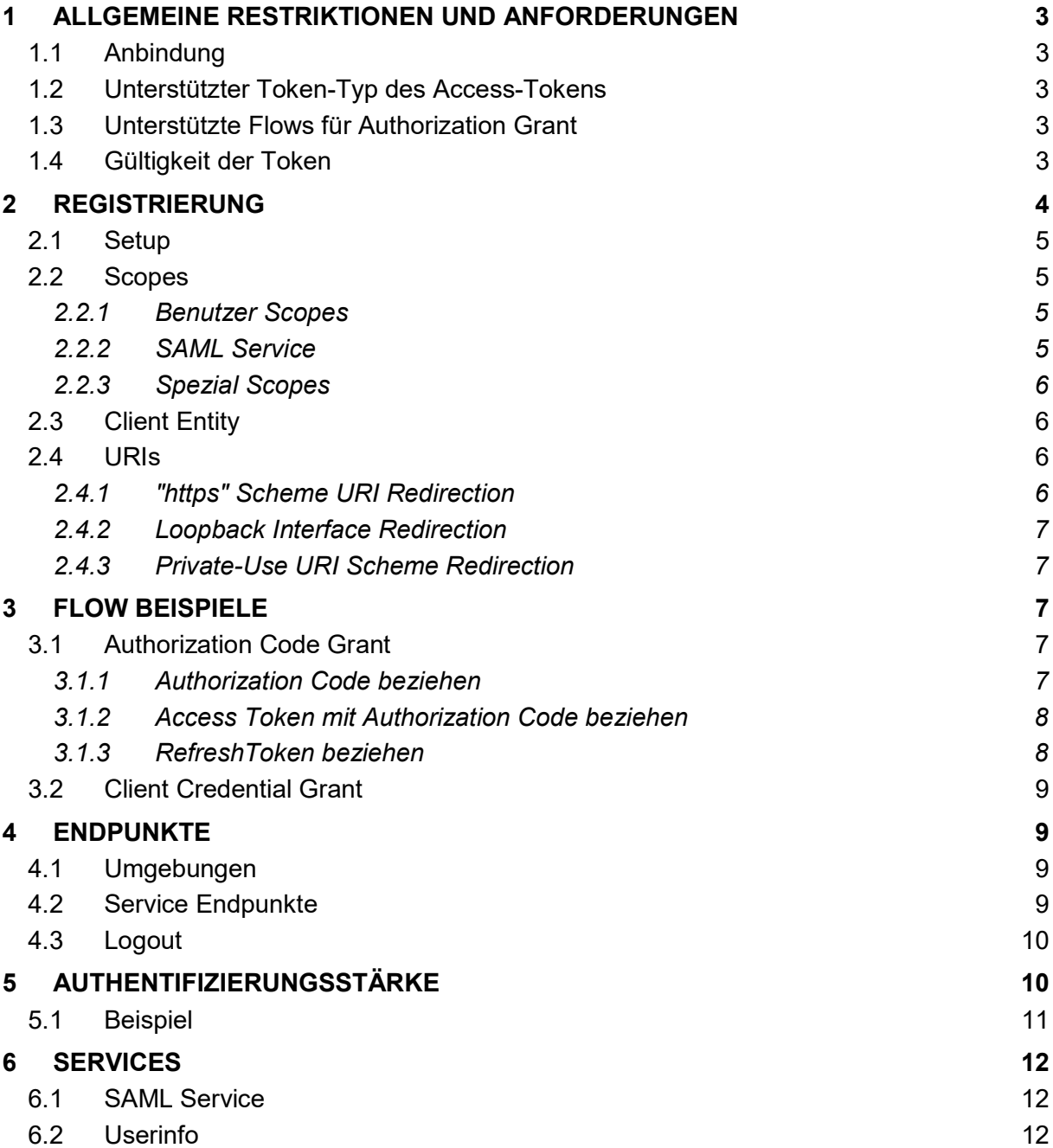

# 1 ALLGEMEINE RESTRIKTIONEN UND ANFORDERUNGEN

#### 1.1 Anbindung

Es wird empfohlen mindestens zwei Registrierungen vorzunehmen (1x Nicht-Produktion und 1x Produktion). Die ClientIDs für Prod und NonProd sind unterschiedlich.

# 1.2 Unterstützter Token-Typ des Access-Tokens

Das IAM WBF unterstützt nur Access-Tokens vom Token-Typ Bearer.

Der Token-Typ MAC wird nicht unterstützt.

#### 1.3 Unterstützte Flows für Authorization Grant

Bei OAuth2 gibt es 4 Flows, davon werden 2 von IAM WBF unterstützt:

- Authorization Code Grant ist geeignet für server-seitige (Web-) Anwendungen. Die Zugangsdaten werden in einer Login-Seite im Browser abgefragt, und sind für die Anwendung nicht ersichtlich.
	- o Confidential Client: ist eine Client-seitige Anwendung, die in der Lage ist, ein ClientPasswort nach aussen hin geheim zu halten.
	- o Public Client: ist eine Anwendung, die nicht in der Lage ist, ein Client-Passwort geheim zu halten. Bspw. sind das Mobile- oder Javascript-Anwendungen, die gänzlich im Browser des Benutzers laufen. Bei Public Client muss PCKE implementiert werden.
- $\triangleright$  Client Credential Grant ist geeignet für Situationen, in denen sich die Anwendung selbst authentisieren muss/soll.

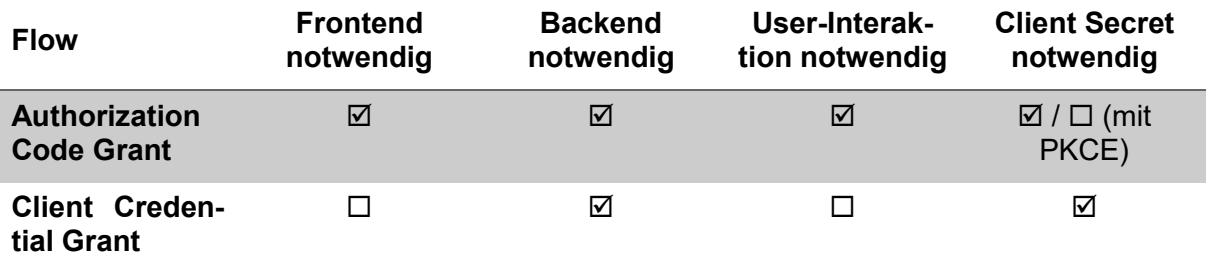

#### Welcher Flow soll wann eingesetzt werden?

Authorization Code Grant: Zugriff im Namen des Benutzers

Client Credential Grant: Zugriff im Namen eines technischen Accounts

#### 1.4 Gültigkeit der Token

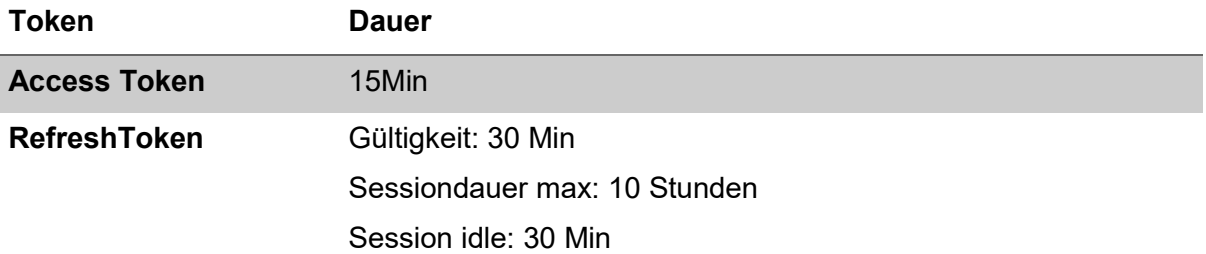

RefreshToken (mit offline\_access) Gültigkeit: unbegrenzt Sessiondauer max: 30 Tage Session idle: 30 Tage

AccessToken können durch RefreshToken erneuert werden.

Die RefreshToken können maximal 6 Mal wiederverwendet werden. Wird ein neues RefeshToken benutzt, werden die älteren ungültig.

Die Tokengültigkeit wird auch in der Response von TokenService mitgeliefert:

Response Json:

```
{ 
  "access_token": "eyJhbGciO....", 
 "expires_in": 900.
  "refresh_expires_in": 1800, 
  "refresh_token": "eyJhbGciO...", 
  "token_type": "bearer", 
  "id_token": "eyJhbGciO....", 
  "not-before-policy": 1593430363, 
  "session_state": "286d33db-5521-40e1-8c5d-2496f8902d79", 
  "scope": "openid extId animaltracing" 
}
```
Response Json mit offline Access:

{

```
 "access_token": "eyJhbGciO...", 
"expires_in": 900,
 "refresh_expires_in": 0, 
 "refresh_token": "eyJhbGciO...", 
 "token_type": "bearer", 
 "id_token": "eyJhbGciO...", 
 "not-before-policy": 1593430363, 
 "session_state": "286d33db-5521-40e1-8c5d-2496f8902d79", 
 "scope": "openid offline_access extId animaltracing"
```
#### 2 REGISTRIERUNG

}

Für die Registrierung müssen 3 Einstellungen vorgenommen werden:

- 1. Setup für den Zugriff festlegen, d.h. Bestehendes auswählen oder Neues anlegen.
- 2. Client Entity anlegen
- 3. Resource Server Entity anlegen / anpassen

# 2.1 Setup

Ein Setup beinhaltet folgende Punkte:

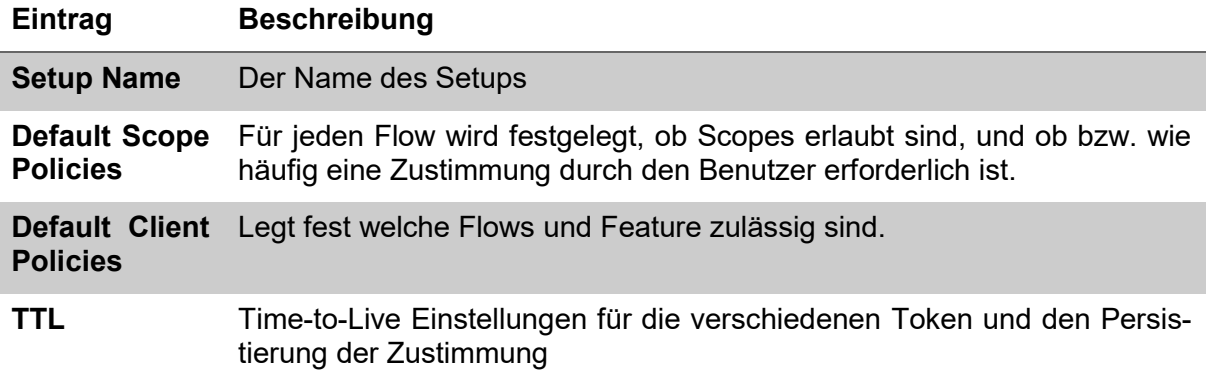

Ein Setup darf wiederverwendet werden.

#### 2.2 Scopes

Im Normalfall werden die benötigten Scopes bereits bei der Konfiguration des Clients festgelegt. Somit müssen sie nicht angefragt werden.

Es werden nur die definierten Scopes zurückgeliefert.

# 2.2.1 Benutzer Scopes

Nicht alle Benutzerattribute sind im AccessToken enthalten, diese können über den Userinfo Endpunkt bezogen werden.

- address: JSON-object mit folgendem Inhalt:
	- o country: Land
	- o formatted: komplette Adresse, formatiert mit "\n"
	- o locality: Ort
	- o postal code: Postleitzahl
	- o street address: Strasse und Hausnummer
- $\triangleright$  email: E-mail
- $\triangleright$  extId: Agate extId
- $\triangleright$  family name: Nachname
- $\triangleright$  given name: Vorname
- $\triangleright$  KT ID P: kantonale Benutzer ID
- locale: Kontaktsprache, z.B. «de»
- loginid: Agatenummer
- phone: Telefonnummer
- roles: Rollen
- $\triangleright$  title: Anrede

#### 2.2.2 SAML Service

Für Applikationen, die kein OAuth unterstützen, ist es möglich, aus dem AccessToken ein SAML-Token generieren zu lassen.

animaltracing: Zugriff mit SAML auf Animaltracing (OAuth Tokens sind bevorzugt)

- ebd: Zugriff mit SAML eBD
- asan: Zugriff mit SAML auf ASAN

# 2.2.3 Spezial Scopes

IAM WBF unterstützt folgende Spezial-Scopes:

- openid: benötigt für OpenID Connect requests.
- > offline access: fordert ein «refresh token» an, das länger benutzt werden kann, ohne dass sich der Benutzer neu anmelden muss.

# 2.3 Client Entity

Ein Client ist eine Anwendung, die auf Ressourcen zugreifen möchte und dabei für die Authentisierung OAuth verwendet. Um einen Client zu erfassen sind folgende Angaben relevant:

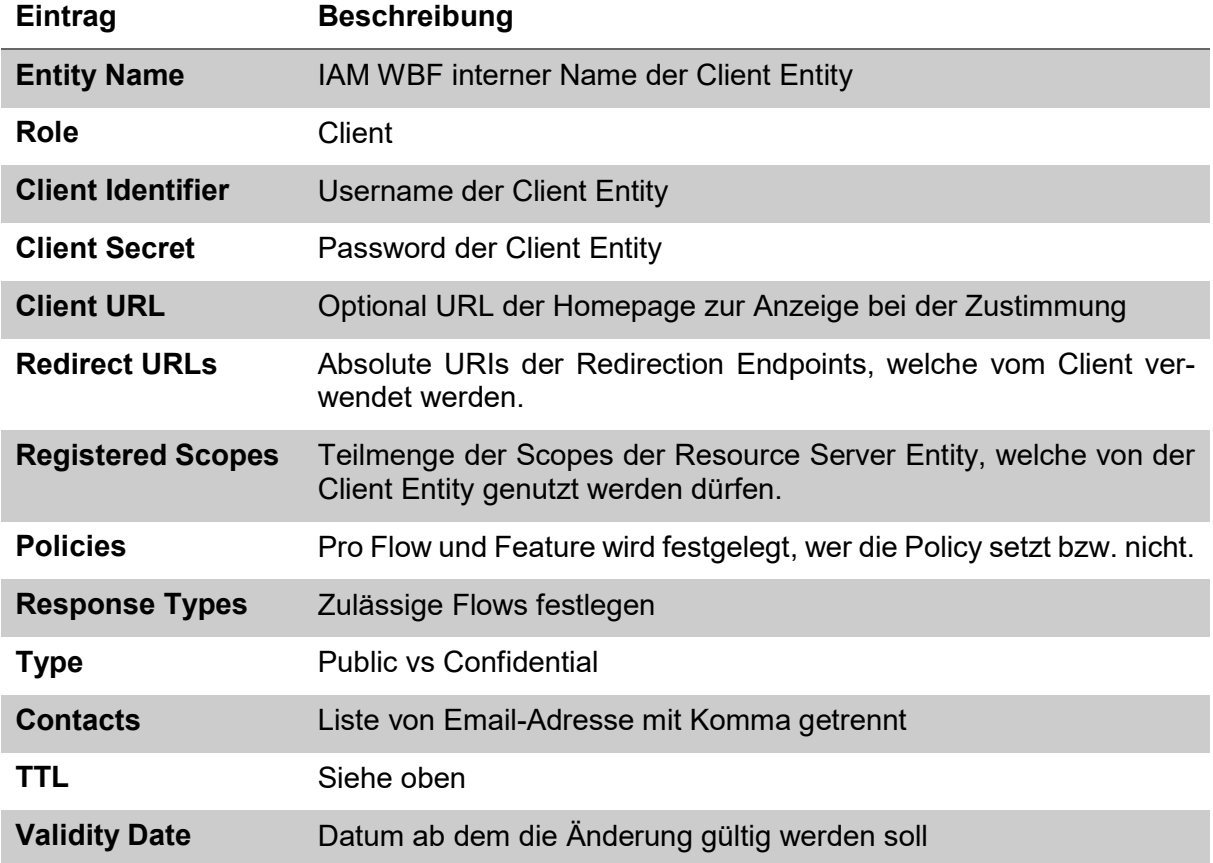

#### 2.4 URIs

# 2.4.1 "https" Scheme URI Redirection

Einige Betriebssysteme erlauben die Registrierung von «https» URLs. Der Browser leitet die Antwort an die App weiter.

Beispiel:

https://app.example.com/oauth2redirect/example-provider

# 2.4.2 Loopback Interface Redirection

Falls Systeme das Loopback-Interface nutzen können, darf es verwendet werden. Der Zugriff ist via http/https.

Beispiel:

"http://127.0.0.1:{port}/{path}" für IPv4, und

"https://[::1]:{port}/{path}" für IPv6.

# 2.4.3 Private-Use URI Scheme Redirection

Bei mobilen Anwendungen für inter-app Kommunikation verwendbar.

Beispiel:

com.example.app:/oauth2redirect/example-provider

# 3 FLOW BEISPIELE

# 3.1 Authorization Code Grant

Der Autorization Code Grant für public Clients soll um die Proof Key for Code Exchange (PKCE) erweitert werden.

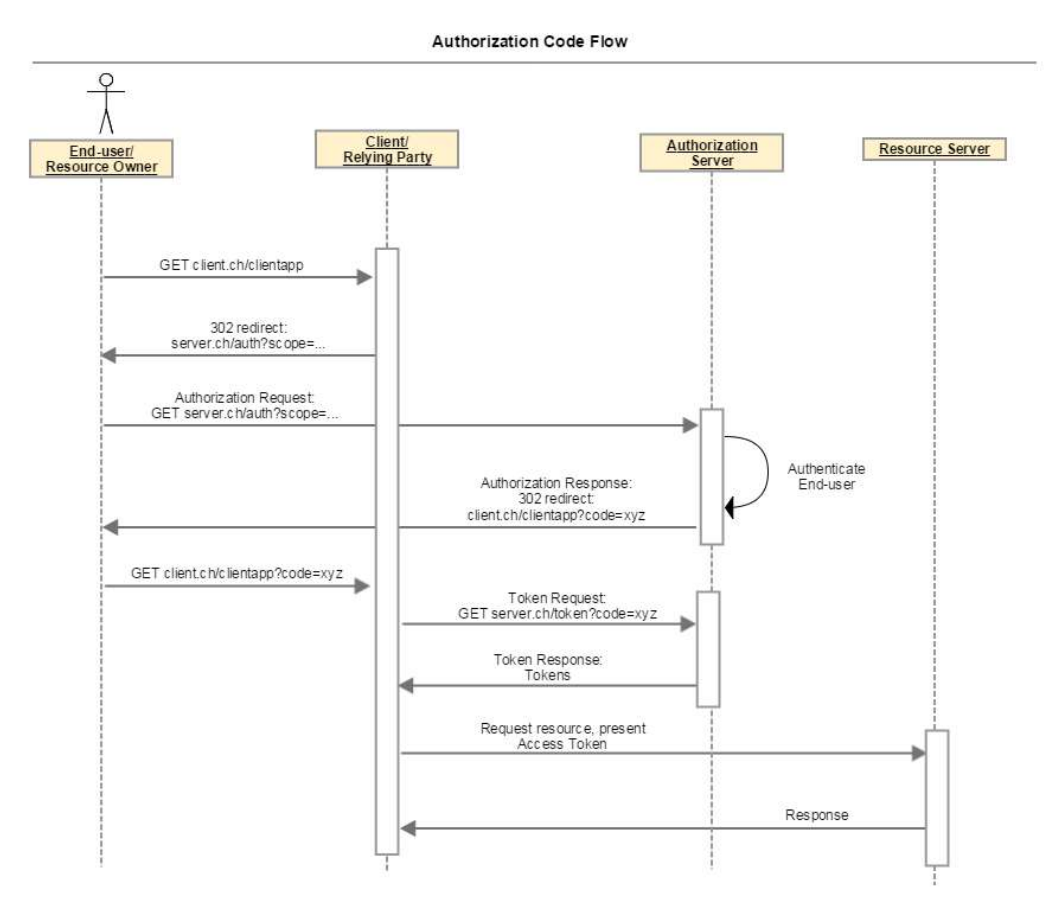

# 3.1.1 Authorization Code beziehen

Aufruf für einen Authorization Code (response\_type=code):

```
GET https://server.example.com/authorize? 
   response_type=code&
```

```
 client_id=s6BhdRkqt3& 
 state=af0ifjsldkj& 
 nonce=3f7011bd-fc75-493b-89e9-bace2b01bf41& 
 redirect_uri=https%3A%2F%2Fclient.example.org%2Fcb
```
Aufruf mit PKCE

```
GET https://server.example.com/authorize? 
   response_type=code& 
   client_id=s6BhdRkqt3& 
   state=af0ifjsldkj& 
   nonce=3f7011bd-fc75-493b-89e9-bace2b01bf41& 
   code_challenge=CODE_CHALLENGE& 
   code_challenge_method=S256& 
   redirect_uri=https%3A%2F%2Fclient.example.org%2Fcb
```
#### 3.1.2 Access Token mit Authorization Code beziehen

Mit dem Authorization Code (grant type=authroization code und code=...) kann ein Access Token bezogen werden.

```
POST https://server.example.com/token 
Content-Type: application/x-www-form-urlencoded 
  grant_type=authorization_code 
  code=SplxlOBeZQQYbYS6WxSbIA 
  client_id=s6BhdRkqt3 
  client_secret=7Fjfp0ZBr1KtDRbnfVdmIw 
  redirect_uri=https%3A%2F%2Fclient%2Eexample%2Ecom%2Fcb
```
Aufruf mit PKCE:

```
POST https://server.example.com/token 
Content-Type: application/x-www-form-urlencoded 
  grant_type=authorization_code 
  code=SplxlOBeZQQYbYS6WxSbIA 
  client_id=s6BhdRkqt3 
  code_verifier=YOUR_GENERATED_CODE_VERIFIER 
  redirect_uri=https%3A%2F%2Fclient%2Eexample%2Ecom%2Fcb
```
Alternativer Aufruf mit Basic Authentication (base64-kodierte Kombination von client\_id und client secret getrent mit ":")

```
POST https://server.example.com/token 
Content-Type: application/x-www-form-urlencoded 
Authorization: Basic czZCaGRSa3F0Mzo3RmpmcDBaQnIxS3REUmJuZlZkbUl3 
   grant_type=authorization_code& 
   code=SplxlOBeZQQYbYS6WxSbIA& 
   redirect_uri=https%3A%2F%2Fclient.example.com%2Fcb
```
# 3.1.3 RefreshToken beziehen

Dient zum Erneuern der Accesstoken ohne Neuauthentifizierung durch den Benutzer.

POST https://server.example.com/token

```
Content-Type: application/x-www-form-urlencoded 
  grant_type=refresh_token& 
  client_id=s6BhdRkqt3& 
  refresh_token=REFRESH_TOKEN
```
# 3.2 Client Credential Grant

Aufruf für ein Access Token mit den Client credentials (grant type=client credentials)

```
POST https://server.example.com/token 
Content-Type: application/x-www-form-urlencoded 
   grant_type=client_credentials& 
   scopes=saml animaltracing& 
   client_id=s6BhdRkqt3& 
  client_secret=7Fjfp0ZBr1KtDRbnfVdmIw
```
Alternativer Aufruf mit Basic Authentication (base64-kodierte Kombination von client\_id und client secret getrent mit ":")

```
POST https://server.example.com/token 
Authorization: Basic czZCaGRSa3F0Mzo3RmpmcDBaQnIxS3REUmJuZlZkbUl3 
Content-Type: application/x-www-form-urlencoded 
   grant_type=client_credentials& 
   scopes=saml animaltracing
```

```
Beispiel curl: 
$ curl -X POST -u ${CLIENT_ID}:${CLIENT_SECRET} --data "grant_type=cli-
ent credentials" https://idp-rf.agate.ch/auth/realms/agate/protocol/openid-
connect/token
```
# 4 ENDPUNKTE

#### 4.1 Umgebungen

Prod: https://idp.agate.ch

NonProd: https://idp-rf.agate.ch

#### 4.2 Service Endpunkte

Authorization Token Endpoint

Authorization Token Endpoint: /auth/realms/agate/protocol/openid-connect/auth

Token Endpoint: /auth/realms/agate/protocol/openid-connect/token

Token Keys: /auth/realms/agate/protocol/openid-connect/certs

Alle Informationen werden auch über das «Discovery document» bereitgestellt. Dies ist ein JSON mit Informationen über die Authentifizierungsendpunkte und Zertifikate.

https://idp-rf.agate.ch/auth/realms/agate/.well-known/openid-configuration

https://idp.agate.ch/auth/realms/agate/.well-known/openid-configuration

# 4.3 Logout

Die LogoutURl ist ebenfalls im Discovery Dokument enthalten:

/auth/realms/agate/protocol/openid-connect/logout

Es kann der Parameter post logout redirect uri mitgegeben werden, dann wird nach einem Logout auf die Applikation zurückgelinkt. Die Redirect URI muss dem System bekannt sein.

Für portalintegrierte System muss die Agate Logout URI verwendet werden:

/logout/

Es kann keine post logout redirect uri mitgegeben werden, es wird zur Portal Seite verlinkt.

# 5 AUTHENTIFIZIERUNGSSTÄRKE

Beim Request auf den Autorisation Endpunkt kann mit dem Parameter acr\_values eine Authentifizierungsstärke angefragt werden.

Siehe https://www.eiam.admin.ch/index.php?c=!qoa&l=de

Die Standardauthentifizierungsstärke ist QoA20 (Passwort).

Für Agate gibt es folgende Klassen;

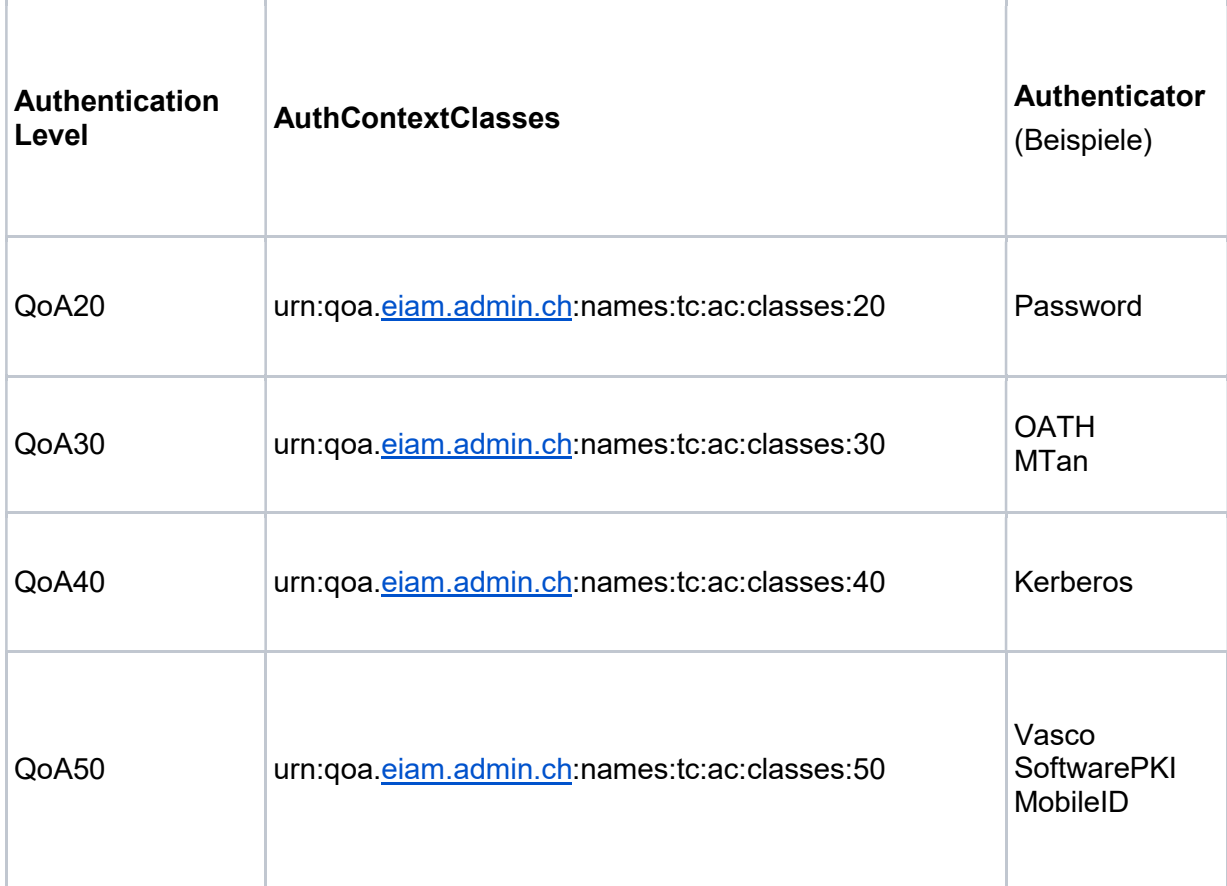

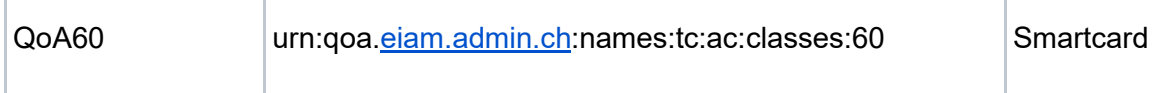

Der Parameter acr\_values enthält den minimalen QoA (Quality of Authentication) Level.

Alle höheren angefragten acr\_values sind ebenfalls erlaubt.

Das heisst: wenn QoA30 angefragt wird, wird beim Agate IDP QoA30, QoA40, QoA50 und QoA60 angefragt.

Das Claim «acr» im Token enthält die aktuelle Authentifizierungsstärke des Benutzers. Dies sollte verifiziert werden.

#### 5.1 Beispiel

Request:

https://idp-rf.agate.ch/auth/realms/agate/protocol/openid-connect/auth?client\_id=<clientid>&redirect\_uri=<callback\_url>&response\_type=code&state=23df60a69d392ce5a92922281952cd530a17a3eb&acr\_values=urn:qoa.eiam.admin.ch:names:tc:ac:classes:30

IDToken:

{

"exp": 1641377030,

"iat": 1641376130,

"auth\_time": 1641374435,

"jti": "32573611-3a1f-451b-980a-acb0295a8abd",

"iss": "https://idp-rf.agate.ch/auth/realms/agate",

"aud": "client1",

"sub": "f:8a3a58d6-b5d3-482b-830a-6fd4791f4649:99818",

"typ": "ID",

"azp": "client1",

"session\_state": "4c82e257-6363-455d-8a09-b44cfa133320",

"acr": "urn:qoa.eiam.admin.ch:names:tc:ac:classes:60",

"KT\_ID\_P": "BE497247"

}

#### **AccessToken**

{

"exp": 1641377030,

"iat": 1641376130,

"auth\_time": 1641374435,

"jti": "93e31db6-f433-46b5-aeda-8b75c64e01f5",

"iss": "https://idp-rf.agate.ch/auth/realms/agate",

```
 "sub": "f:8a3a58d6-b5d3-482b-830a-6fd4791f4649:99818", 
  "typ": "Bearer", 
  "azp": "client1", 
  "session_state": "4c82e257-6363-455d-8a09-b44cfa133320", 
  "acr": "urn:qoa.eiam.admin.ch:names:tc:ac:classes:60", 
 "scope": "openid extId family name ebd given name animaltracing",
  "KT_ID_P": "BE497247", 
  "extId": "99818" 
}
```
# 6 SERVICES

#### 6.1 SAML Service

Der SAML Service erstellt SAML Tokens auf Basis des AccessTokens. Es muss der Endpunkt des SAMLs im IAM WBF registriert werden.

Die Gültigkeit des SAMLs wird aus dem AccessToken abgeleitet. Es ist nur solange gültig wie das AccessToken.

Response: JSON

{ "SAMLAssertion" : "base64encodedSAML" }

Beispiel:

POST https://server.example.com/oauth/api/saml HTTP/1.1

Authorization: Bearer ACCESSTOKEN

Content-Type: application/x-www-form-urlencoded

endpointAddress=https://ws-en.wbf.admin.ch/Livestock/AnimalTracing/2

mit JSON:

POST https://server.example.com/oauth/api/saml HTTP/1.1

Authorization: Bearer ACCESSTOKEN

Content-Type: application/json

{"endpointAddress": "https://ws.wbf.admin.ch/Livestock/AnimalTracing/2" }

#### 6.2 Userinfo

Die Attribute vom Benutzer können abgefragt werden. Die Scopes werden oben erklärt. Es werden nur Attribute zurückgegeben, bei denen der Client berechtigt ist.

GET https://idp-rf.agate.ch/auth/realms/agate/protocol/openid-connect/userinfo Authorization: Bearer ACCESSTOKEN

{

```
Response: JSON 
   "sub": "250000001", 
   "phone_number": "0444444444", 
   "updated_at": 1440747180, 
   "email": "janedoe@example.com", 
   "address": { 
      "country": "Switzerland", 
      "formatted": "Addressline1\nAddressline2\nStreet HouseNumber 
      DwellingNumber\nBern\n1100\nSwitzerland ", 
     "street_address": "Addressline1\nAddressline2\nStreet HouseNumber DwellingNumber",
      "region": "Bern", 
      "locality": "Bern", 
      "postal_code": "3000" 
   }, 
   "name": "Ms. Jane Doe", 
   "locale": "en-US", 
   "birthdate": "1984-07-19", 
   "gender": "female", 
   "family_name": "Doe", 
   "given_name": "Jane"
```
}